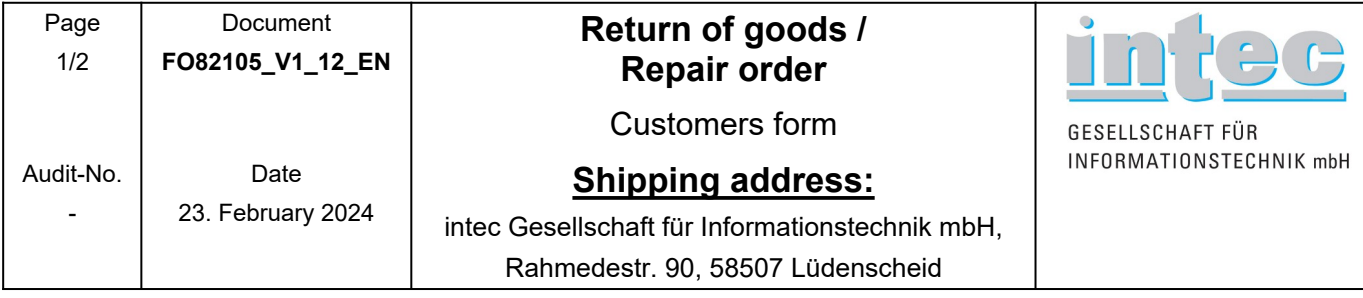

**Please request a RMA number from our support team before returning any material to us (see page 2).**

## **RMA-No. :**

Please make sure that the returned material is post-paid (packages with postage unpaid cannot be accepted). Please fill in the following form in detail and enclose it to the shipment.

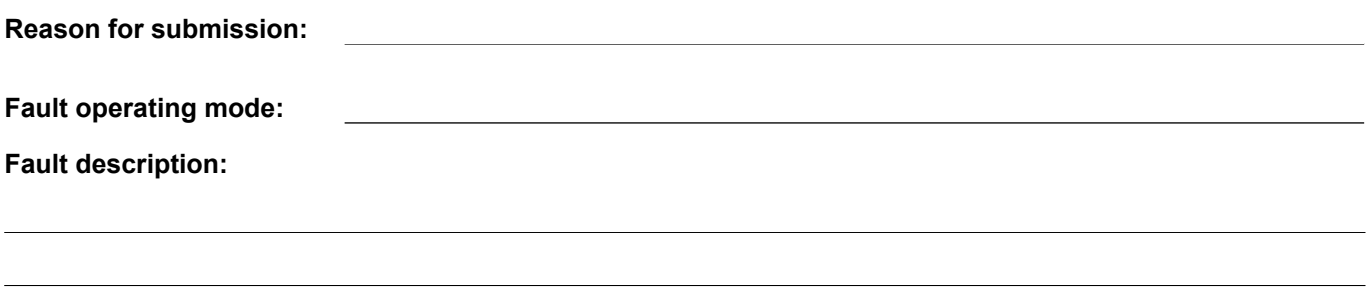

## **Organisational course of repair:**

Please note that all profiles and measurement protocols will be deleted during repair. If you have important information stored in the device, please save them on your PC.

 **Warranty:** Please make sure that the proof of purchase is enclosed to delivery.

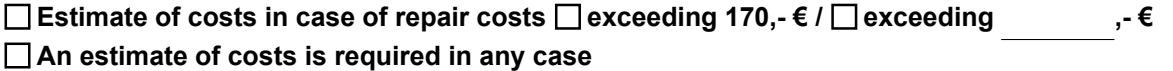

In addition, intec GmbH offers a discounted exchange of worn enclosure parts as a service. Please tick the relevant works:

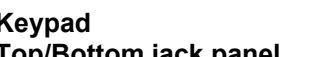

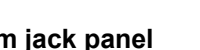

**I would like to purchase a new**  $\Box$  **Keypad**  $\Box$  **Top cover**  $\Box$  **Bottom cover Notice Top Coverover Bottom cover Notice Top Cover Bottom cover Notice Notice Notice Display cover glass Display cover glass** 

**The costs per enclosure part amount to 26,50 € (except ARGUS F240, 260, 300).**

In case of damages, which are not covered by our terms of warranty (e.g. improper external intervention, missing or damaged warranty seal, overvoltage damage, etc.), you will be informed and an estimate of costs will be calculated.

If no fault can be found in the device sent in for repair, a lump sum of up to 138,40 € will be charged (depending on the device). For the estimate of costs, this is not applicable when the repair order is placed.

Contact address:

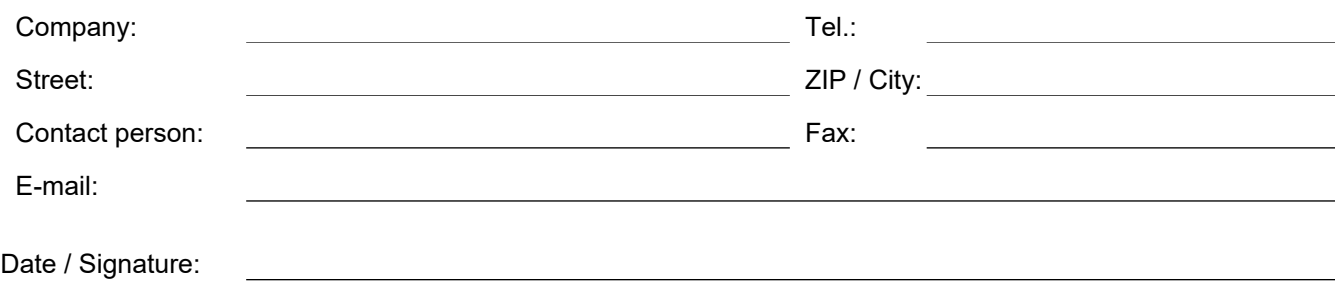

**Term of payment: in advance (packing extra).**

**Please complete this form in all details and enclose it to the shipment.**

Please refer to our Terms and Conditions of Sale and Delivery, which are available at [www.argus.info/en/terms-and-conditions](https://www.argus.info/en/terms-and-conditions) or can be sent on request.

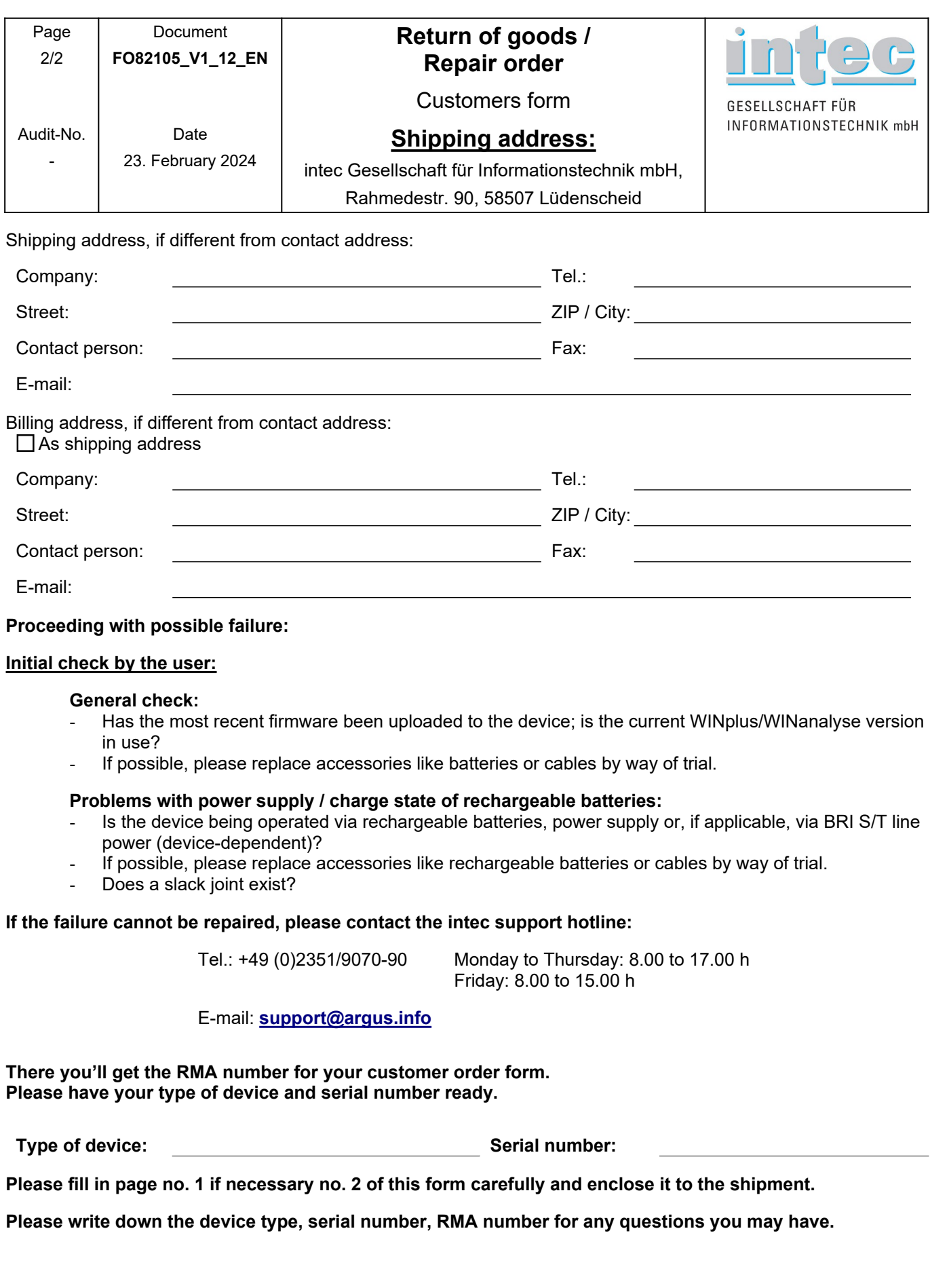